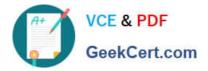

# C\_HANAIMP\_1

SAP Certified Application Associate - SAP HANA 1.0

# Pass SAP C\_HANAIMP\_1 Exam with 100% Guarantee

Free Download Real Questions & Answers PDF and VCE file from:

https://www.geekcert.com/c\_hanaimp\_1.html

100% Passing Guarantee 100% Money Back Assurance

Following Questions and Answers are all new published by SAP Official Exam Center

Instant Download After Purchase

100% Money Back Guarantee

- 😳 365 Days Free Update
- 800,000+ Satisfied Customers

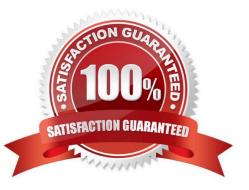

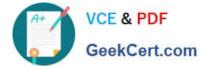

### **QUESTION 1**

You need to retrieve data from SAP HANA that is restricted to a certain region and specific users. How can you implement this security strategy?

- A. By assigning SQL privileges to the necessary users
- B. By assigning Analytic privileges to the necessary users
- C. By assigning System privileges to the necessary users
- D. By assigning Package privileges to the necessary users

Correct Answer: B

#### **QUESTION 2**

When must you create a calculation view in SAP HANA?

- A. When you need to create a star schema
- B. When key figures span across tables
- C. When you need calculations before aggregations
- D. When you need analytic operations like aggregation

Correct Answer: B

#### **QUESTION 3**

You develop a disaster recovery plan. What do you have to consider in case of a disk failure? (Choose three)

- A. Configuration files can be restored automatically.
- B. Savepoints can be backed up.
- C. Log volumes can be backed up.
- D. Non-committed transactions can be recovered.
- E. Committed transactions can be recovered.

Correct Answer: BCE

# **QUESTION 4**

You create an analytic view and want to restrict access to departments with specific values using analytic privileges. Which tasks do you have to perform to accomplish this? (Choose three)

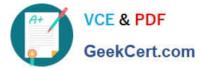

- A. Assign restricted values to the attribute view.
- B. Assign values to be restricted. Choose at least one information model to assign restrictions.
- C. Assign the analytic privilege to a user or role.
- D. Assign values to be restricted to a content table.
- E. Choose an attribute to define restricted values for it.

Correct Answer: BCE

# **QUESTION 5**

Which SAP tool would you use for data cleansing before data is loaded into SAP HANA?

- A. SAP BusinessObjects Information Steward
- B. SAP BusinessObjects Data Services
- C. SAP Landscape Transformation
- D. SAP NetWeaver Master Data Management

Correct Answer: B

 Latest C HANAIMP 1
 C HANAIMP 1 PDF Dumps
 C HANAIMP 1 Practice

 Dumps
 Test